## **Cubo percha 490**

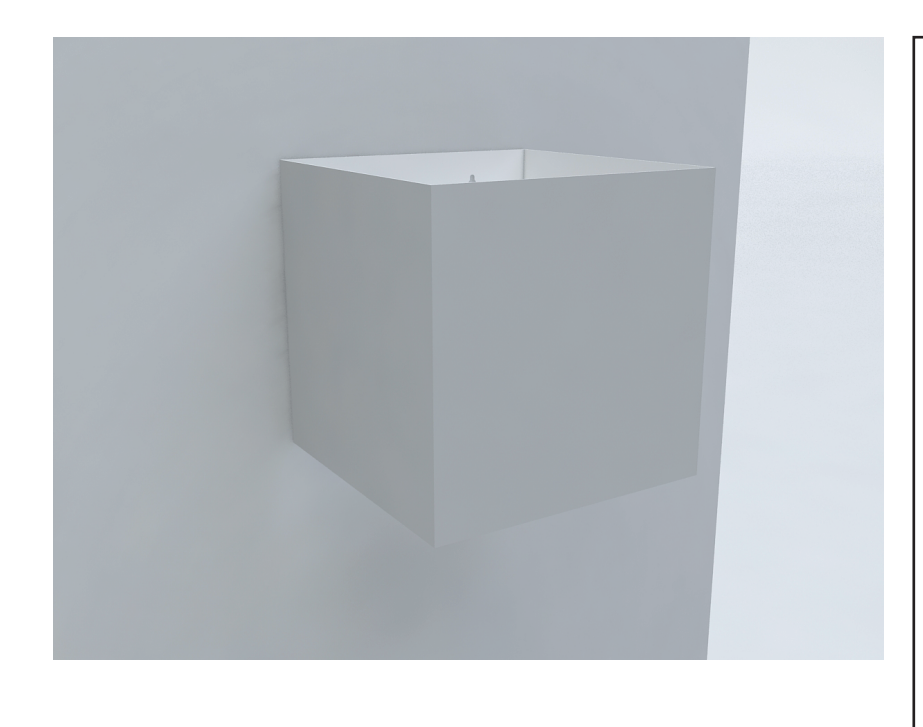

#### **Instrucciones:**

### **Resolución:**

## **Tipografía:**

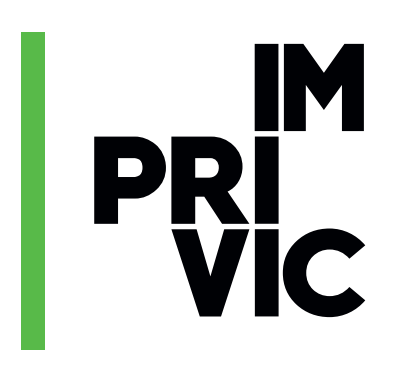

Avenida Miguel Hernandez, 62. Local 4 03550 | San Juan de Alicante 965941486 imprivic@imprivic.com www.imprivic.com

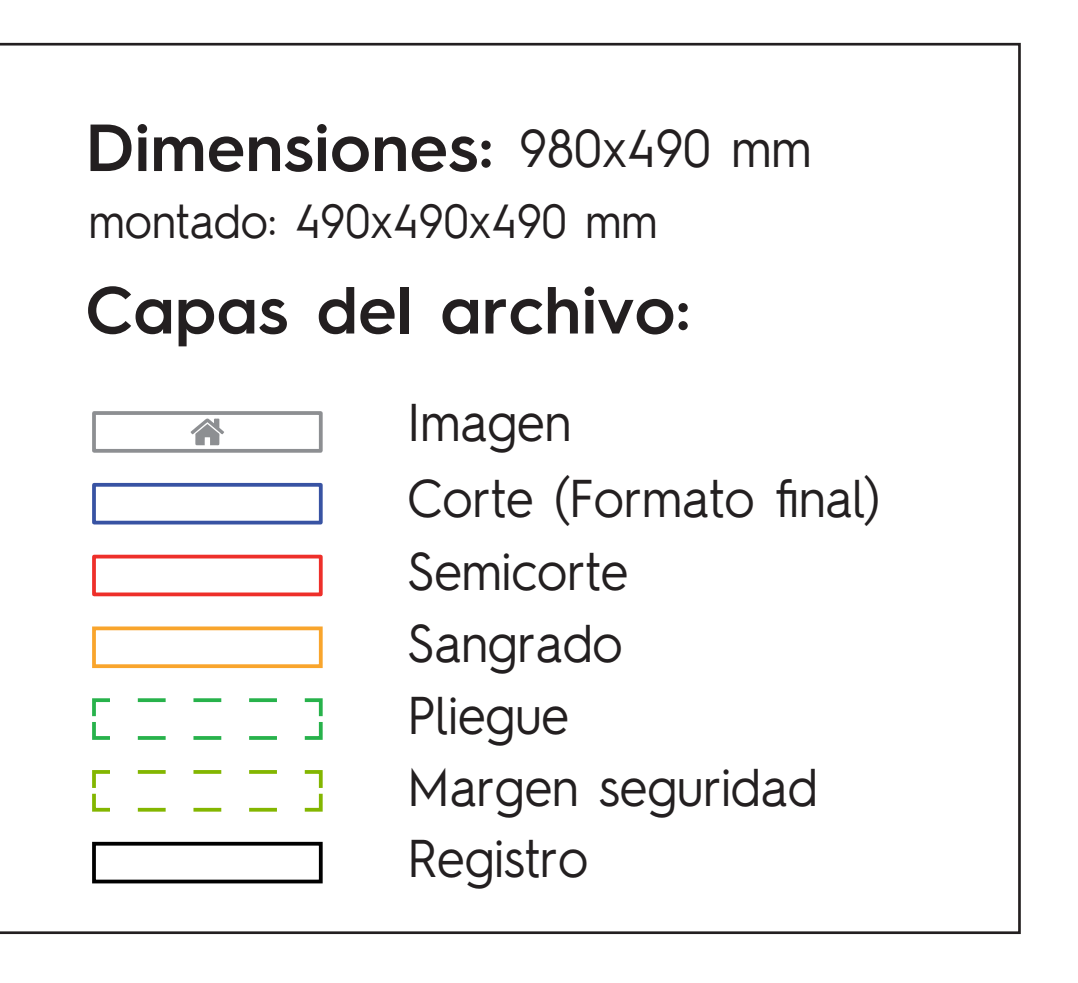

- Ubicar las imágenes a imprimir en la capa IMAGEN, llevando hasta la linea roja (capa  $\bullet$ SANGRADO) la totalidad de las mismas. El SANGRADO sirve para dejar una zona de seguridad y evitar que se queden zonas blancas sin impresión en el expositor.
- Tenga en cuenta que la capa CORTE será la que marque el resultado final tras troquelar el expositor, todo lo que quede fuera de esta línea no aparecerá en ningún caso.
- No ubique textos, logotipos o elementos de gran relevancia en las lineas de la capa PLIEGUE, al ser zonas de plegado quedarán distorsionadas.

Utilice imágenes con una resolución de 150 ppp al 100% del tamaño, las cuales deben estar incrustadas en el propio archivo. Dichas imágenes deben estar en modo CMYK preferentemente, de lo contrario los colores resultantes podrían variar.

Todos los textos a incluir deben estar trazados en el archivo, de no ser así no apareceran en la impresión.

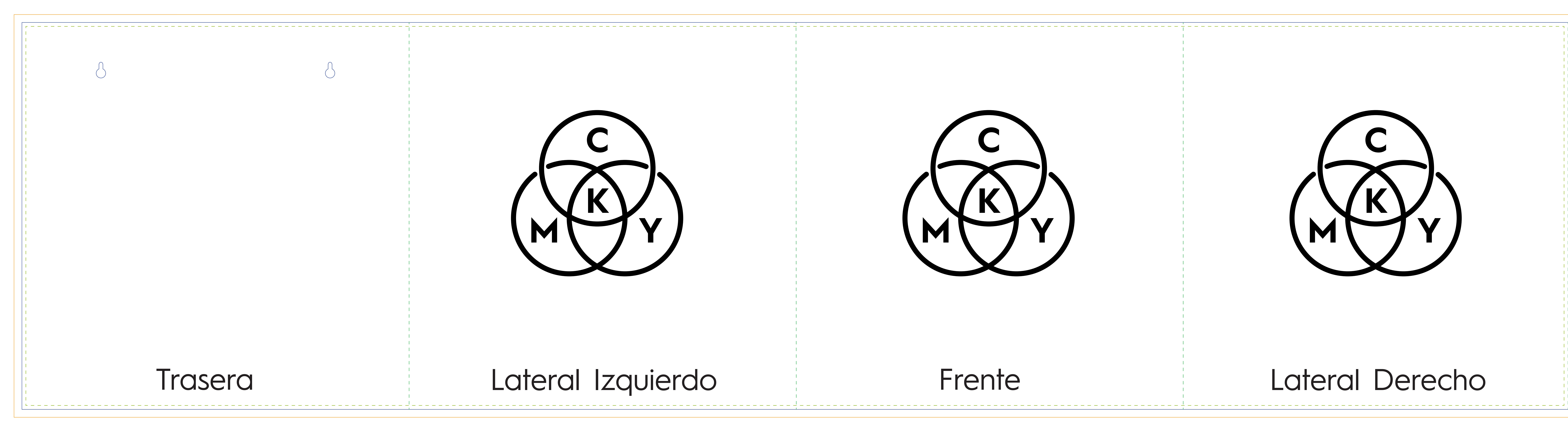

![](_page_1_Picture_1.jpeg)

# Trasera Lateral Izquierdo Frente Lateral Derecho

![](_page_1_Picture_3.jpeg)

![](_page_1_Picture_5.jpeg)